## Legal notice

This documentation including all documentation incorporated by reference herein such as documentation provided or made available at the different ATEQ websites is provided or made accessible "AS IS" and "AS AVAILABLE" and without condition, endorsement, guarantee, representation, or warranty of any kind by ATEQ and its affiliated companies. ATEQ assumes no responsibility for any typographical, technical, or other inaccuracies, errors, or omissions in this documentation. ATEQ reserves the right to periodically change information that is contained in this documentation; however, ATEQ makes no commitment to provide any such changes, updates, enhancements, or other additions to this documentation to you in a timely manner or at all.

EXCEPT TO THE EXENT SPECIFICALLY PROHIBITED BY APPLICABLE LAW IN YOUR JURISDICTION, ALL CONDITIONS, ENDORSEMENTS, GUARANTEES, REPRESENTA-TIONS, OR WRRANTIES OF ANY KIND, EXPRESS OR IMPLIED, INCLUDING WITHOUT LIMITATION, ANY CONDITIONS, ENDORSMENTS, GUARANTEES, REPRESENTATIONS OR WARRANTIES OF DURABILITY, FITNESS FOR A PARTICULAR PURPOSE OF USE, merchantability, merchantable quality, non-infringement, satisfactory quality, or title, or arising from a statute or custom or course of dealing or usage or trade, or related to the documentation or its use, or performance or non-performance of any software, hardware, service, or any third party products and services referenced herein, are herby excluded. You may also have other rights that vary by state or province. Some jurisdictions may not allow the exclusion or limitation of implied warranties and conditions. To the extent permitted by law, any implied warranties or conditions relating to the documentation to the extent they cannot be excluded as set out above, but can be limited, are herby limited to ninety (90) days from the date you first acquired the documentation or the item that is the subject of the claim.

To the maximum extent permitted by applicable law in your jurisdiction, in no event shall ATEQ be liable for any type of damages related to this documentation or its use, or performance or non-performance of any software, hardware, service, or any third party products and services referenced herein including without limitation any of the following damages: direct, consequential, exemplary, incidental, indirect, special, punitive, or aggravated damages, damages for loss of profits or revenues, failure to realize any expected savings, business interruption, loss of business opportunity, or corruption or loss of data, failure to transmit or receive any data, problems associated with any applications used in conjunction with ATEQ products or services, downtime costs, loss of the use of ATEQ products or services, cost of capital, or other similar pecuniary losses, whether or not such damages where foreseen or unforeseen , and even if ATEQ has been advised of the possibility of such damages.

To the maximum extent permitted by applicable law in your jurisdiction, ATEQ shall have no other obligation, duty, or liability whatsoever in contract, tort, or otherwise to you including any liability for negligence or strict liability.

The limitations, exclusions, and disclaimers herein shall apply: (A) irrespective of the nature of the cause of action, demand, or action by you including but not limited to breach of contract, negligence, tort, strict liability or any other legal theory and shall survive a fundamental breach or breaches or the failure of the essential purpose of this agreement or of any remedy contained herein; and (B) to ATEQ and its affiliated companies, their successors, assigns, agents, suppliers, authorized distributors and their respective directors, employees, and independent contractors.

## Support, drivers and software: www.tpms-tool.com

In addition to the limitations and exclusions set out above, in no event shall any director employee, agent distributor, supplier, independent contractor or ATEQ or any affiliates of ATEQ have any liability arising from or related to the documentation.

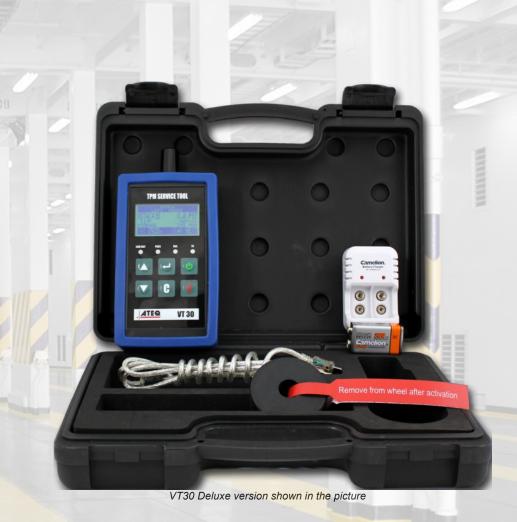

## **ATEQ** QUICK START USER MANUAL VT30

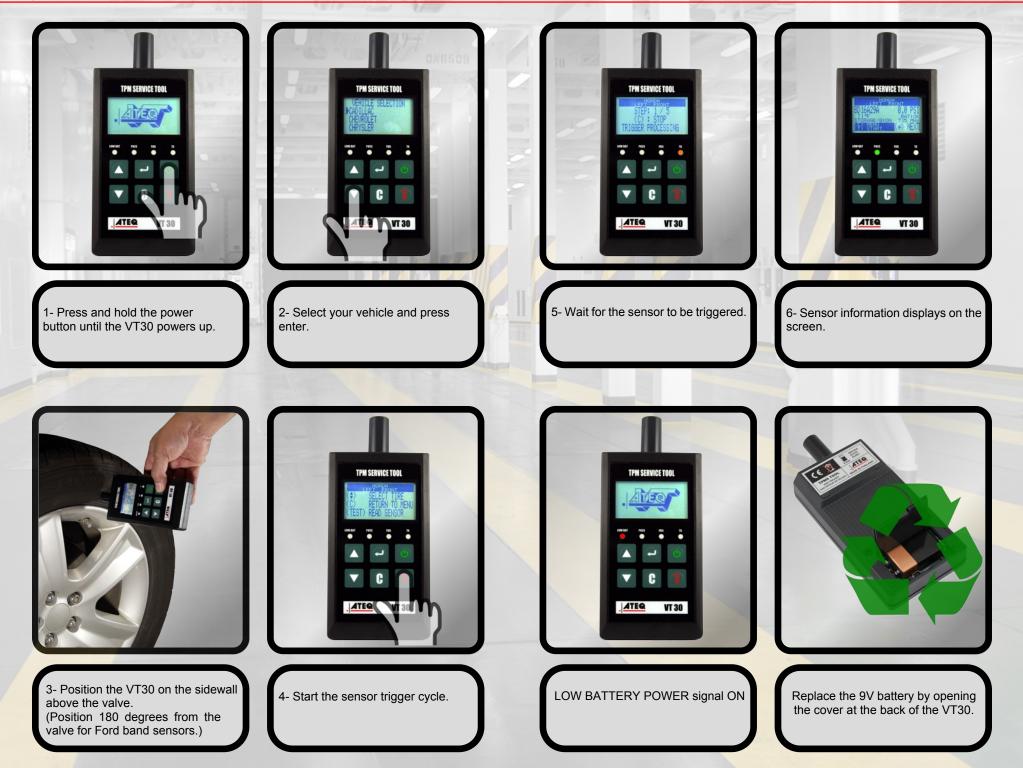